# **AutoSave for System Platform**

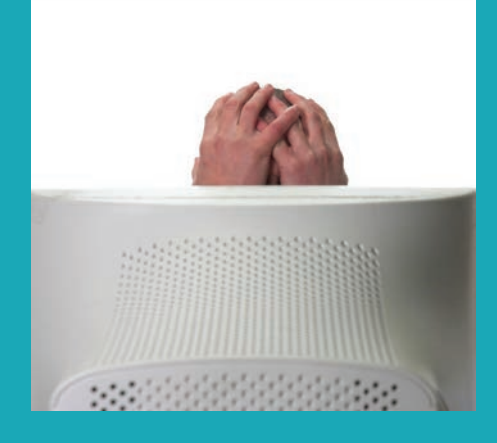

Make a change in System Platform you wish you hadn't?

No problem.

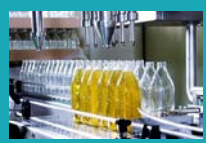

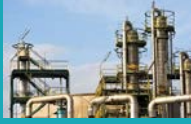

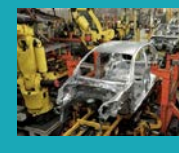

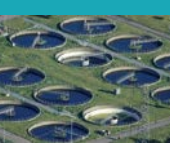

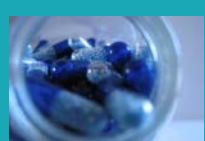

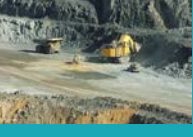

AutoSave for System Platform captures all object changes as they are made so you can "undo" the change and restore object data including graphics, templates, instances and more. By gaining control over object changes, AutoSave enables users to:

## Remove undesired changes

By maintaining a history of all revisions, prior copies of objects are easily accessible so plant operations can be restored quickly and correctly.

## Detect differences in versions

Compare any two version of an object with detailed identification of changes that may have been unknown or unauthorized, protecting your process, people and equipment.

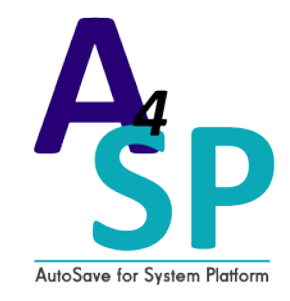

#### Gain insight into an objects associations

A template may have many instances; see how one object is associated with others.

#### Restore object changes following a Galaxy restoration

If a Galaxy becomes corrupted and must be restored from a backup, access object updates that occurred immediately prior to the event.

# Adds Significant Value to your Wonderware System Platform Investment

Compliments your Wonderware System Platform solution with unparalleled change management, lowering risk and increasing control.

Extends the System Platform audit tracking capability

Ensures that intellectual property in the system design is retained.

Allows for greater experimentation to be done during design phases to test new ideas with rapid rollback of undesirable changes.

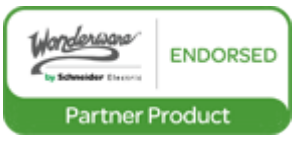

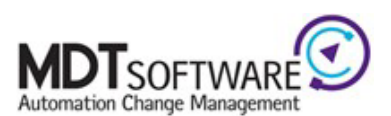

# Remove undesired changes

- AutoSave for System Platform runs on the Galaxy Repository and acts as a monitor of incoming activity while capturing changes as they are made.
- By actively managing the GR Node, changes are tracked for multiple users, simultaneously.
- The intuitive client interface provides access to historical data archived in the AutoSave Server, including graphical objects, templates, client controls and managed InTouch applications.
- Additional tabs of information, such as "Inheritance" and "Derivation", provide additional data that is not found in the DevStudio IDE.

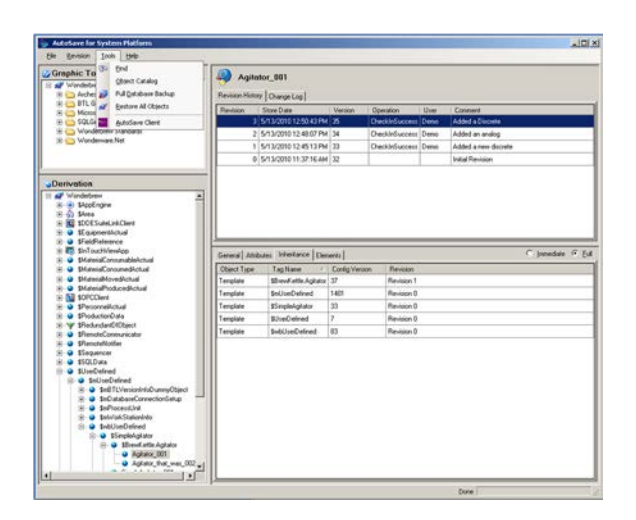

• Operations are a single click away to provide users with the ability to compare or restore to a prior revision of a graphical object or template.

# Realize Benefits During All Phases of Plant Operations

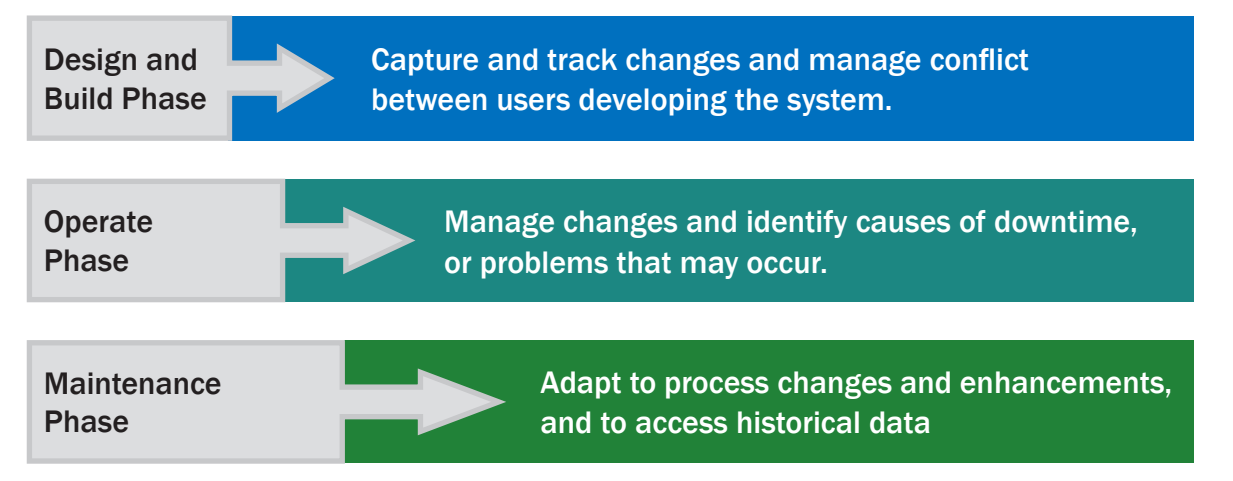

# Ease of Use

In only three steps, AutoSave for System Platform can be up and managing changes within a facility. Installation of the AutoSave software is simple, with an automated export of data from the Wonderware Galaxy Repository into the AutoSave system. Once installed, the AutoSave for System Platform works in the background and is updated whenever changes occur in the Wonderware Galaxy Repository.

# **MDT SOFTWARE**

Since 1987, we have enabled global industry leaders to gain control of escalating automation challenges through effective management of device programs. Our AutoSave software products effectively control program versions and minimize downtime of automation devices resulting in a secure, controlled automation environment.

#### www.MDT-Software.com

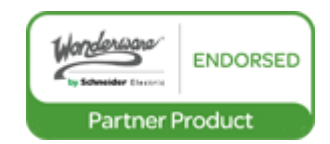

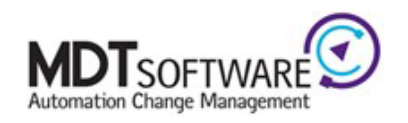

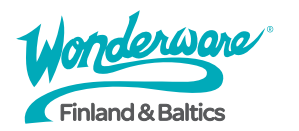

HELSINKI tel. +358 9 540 4940 info@klinkmann.fi

RĪGA tel. +371 6738 1617 info@wonderware.lv

**VILNIUS** tel. +370 5 215 1646 info@wonderware.lt

TALLINN tel. +372 668 4500 info@wonderware.ee

*Wonderware\_Brochure\_AutoSave\_for\_System\_Platform\_en\_0518*